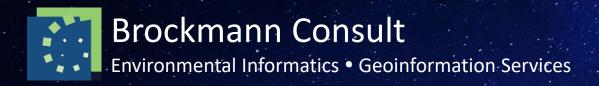

# xcube - Python package for Earth Observation data cubes

Pangeo Showcases Fall 2021

Gunnar Brandt, Norman Fomterra Brockmann Consult GmbH

03<sup>rd</sup> Nov 2021

www.brockmann-consult.de

#### About Us

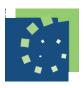

#### **Brockmann Consult GmbH**

- Small enterprise, located in Hamburg, Germany
- Develops open source software for exploitation of environmental data
- Provides consultancy and geoinformation services to public and private customers
- Diverse customer base including large Space Agencies and European institutions

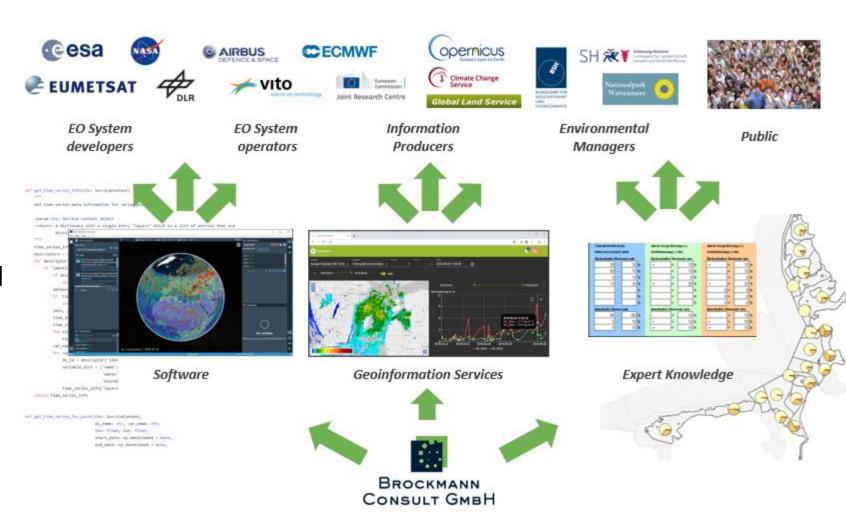

#### About Us

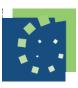

#### **SNAP**

- Lead developer of Sentinel Application Platform (SNAP) for ESA since 2014
- Standard software for processing and analysis of Earth Observation data with 190k downloads for current v8.0.
- Visualisation, analysis, graph processing framework, reprojecting, orthorectification
- Large and active user community, 8100 registered forum users

https://step.esa.int/main/toolboxes/snap

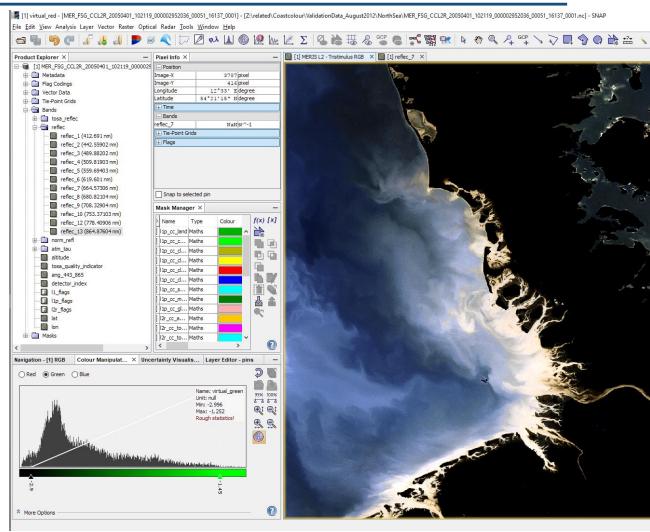

#### About Us

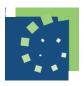

#### **SNAP**

- Lead developer of Sentinel Application Platform (SNAP) for ESA since 2014
- Standard software for processing and analysis of Earth Observation data with 190k downloads for current v8.0.
- Visualisation, analysis, graph processing framework, reprojecting, orthorectification
- Large and active user community, 8100 registered forum users

https://step.esa.int/main/toolboxes/snap

#### **Calvalus**

- Batch processing system for Earth Observation data, based on Apache Hadoop
- Full archive processing
- On-premise or cloud deployments also for clients
- Pluggable processors: SNAP graphs, SNAP operators, Python programs, Unix executable, docker containers
- Supports as outputs NetCDF, Zarr, GeoTIFF, Dimap, and others

#### xcube History

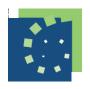

Continuous history of activities with similar requirements:

Build a multi-variate, analysis-ready data cube from several, heterogeneous data sources and enable users to exploit it.

- FRINGES (2011), Frascati Initiative on Global Empirical analysis of the Biosphere in Earth System
- CAB-LAB (2015-2017): Coupled Atmosphere Biosphere Laboratory, funded by ESA, first data cube application project by Brockmann Consult
- ESDL (2018-2021): Earth System Data Lab, ESA project, successor of CAB-LAB
- DCS4COP (2017-2021): Data Cube for Copernicus Services, European Commission project; first version of xcube based on lesson's learnt in previous projects, providing Copernicus Service data and added-value products to customers.

Miguel Mahecha, Nuno Carvalhais, Martin Jung and Markus Reichstein Biogeochemical Model-Data Integration Group, Max Planck Institute for Biogeochemistry, Jena, Germany

## FRINGES – Frascati Initiative on Global Empirical analysis of the Biosphere in Earth System

http://www.ileaps.org/sites/default/files/iLEAPS Newsletter 11 September 2011.pdf

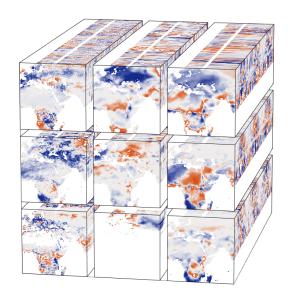

M. Mahecha (2017) https://figshare.com/articles/figure/Earth Data Cube/4822930/2

## Common Project Objectives

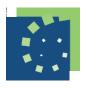

- Convenient access to as many gridded data sources as possible
- Generate analysis-ready data (ARD) cubes
- High-level tools and functions to exploit and manage data cubes
- Serve data, directly from (Zarr) data cubes
- Visualise and analyse served data
- Provide Toolbox-as-a-Service

→ Develop integrated cube ecosystem based on popular Python stack (xarray, zarr, dask)

## xcube Components and Features (1/2)

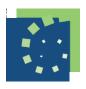

- xcube Data Store Framework (xcube.core.store)
  - Data cube access Python API for existing data web APIs and storage types
  - Create lazy data cube views
  - Data stores can serve cubes, multi-resolution cubes, and vector data
  - Plugin-based
- xcube Generator (xcube.core.gen and .gen2)
  - Create data cubes from NetCDF time-slices (gen) or any data stores (gen2)
  - Write Zarr cubes to local FS (gen) or S3 (gen2)
  - Write multi-resolution Zarr cubes (gen2)
  - AWS web service (gen2)
  - Run user code: inline, from source Zip, or GitHub release

## xcube Components and Features (2/2)

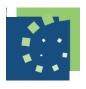

- xcube Server (xcube.webapi)
  - Serve data from local FS, Zarrs in S3, or from any data stores
  - Tile, catalogue and time-series extraction REST API (OGC STAC in prep.)
  - Web Tile Service: OGC WMTS 1.0
  - Provide raw data access via S3compatible REST API
- xcube Viewer
  - Uses xcube Server
  - Display cubes and vector data on map
  - Animate map display through time
  - Time-series diagrams
  - Cube and vector data metadata display

- xcube (xcube.core.\* and xcube.cli)
  - High-level cube computation, analysis and management tools
  - Python API and CLI
- Cate A cloud-enabled Toolbox for the ESA Climate Change Initiative (CCI)
  - Scientific exploitation of ESA CCI Essential Climate Variables (ECV) datasets
  - Uses xcube data stores
  - xcube plugin that provides data stores for the ESA CCI Open Data Portal (OPeNDAP) and Object Storage (S3/Zarr)

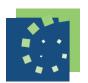

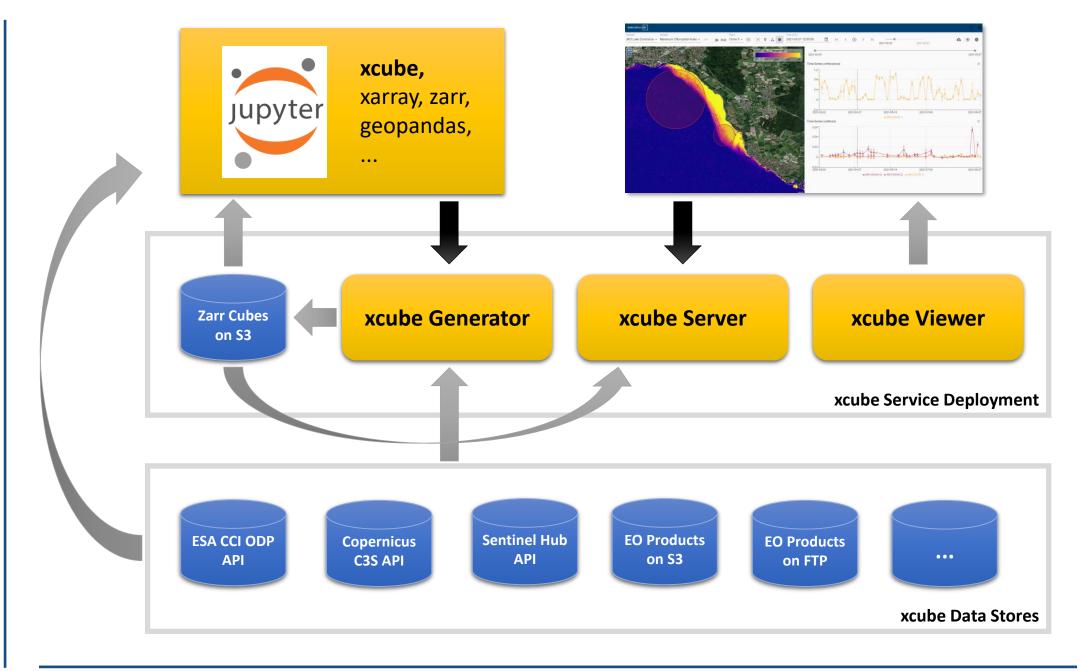

#### xcube Data Stores

- ESA CCI Open Data Portal
  - Store ID: "cciodp"
- Copernicus Climate Data Store
  - Store ID: "cds"
- Sentinel Hub

. . .

- Store ID: "sentinelhub"
- Generic (based on fsspec):
  - Store ID: "s3", "file", "memory",

```
[1]: from xcube.core.store import new data store
[2]: store = new_data_store("sentinelhub")
     list(store.get_data_ids())
[2]: ['S2L1C', 'S1GRD', 'S2L2A', 'DEM']
[3]: cube = store.open data("S2L2A", # Sentinel-2 L2A reflectance data
                               bbox=(9.7, 53.4, 10.2, 53.7),
                               spatial_res=0.00018,
                               crs="WGS84",
                               time range=("2021-07-01", "2021-07-10"),
                               time period="1D")
      cube
[3]: xarray.Dataset
     Dimensions:
                            (time: 10, lat: 2325, lon: 3873, bnds: 2)
     ▼ Coordinates:
                                                   float64 53.82 53.82 53.82 ... 53.4 53.4
         lat
                            (lat)
                                                   float64 9.7 9.7 9.7 ... 10.4 10.4 10.4
         lon
                            (lon)
                                           datetime64[ns] 2021-07-01T12:00:00 ... 2021-07-...
         time
                            (time)
                                           datetime64[ns] dask.array<chunksize=(10, 2), meta=np.ndarray>
         time_bnds
                            (time, bnds)
      ▼ Data variables:
         AOT
                                                   float32 dask.array<chunksize=(1, 775, 1291), meta=np...
                            (time, lat, lon)
         B01
                            (time, lat, lon)
                                                   float32 dask.array<chunksize=(1, 775, 1291), meta=np....
         B02
                                                   float32 dask.array<chunksize=(1, 775, 1291), meta=np....
                            (time, lat, lon)
                                                   float32 dask.array<chunksize=(1, 775, 1291), meta=np....
         B03
                            (time, lat, lon)
         B04
                                                   float32 dask.array<chunksize=(1, 775, 1291), meta=np....
                            (time, lat, lon)
         B05
                                                   float32 dask.array<chunksize=(1, 775, 1291), meta=np....
                            (time, lat, lon)
         B06
                                                   float32 dask.array<chunksize=(1, 775, 1291), meta=np....
                            (time, lat, lon)
                                                   float32 dask.array<chunksize=(1, 775, 1291), meta=np....
         B07
                            (time, lat, lon)
         B08
                            (time, lat, lon)
                                                   float32 dask.array<chunksize=(1, 775, 1291), meta=np....
                            (time, lat, lon)
                                                   float32 dask.array<chunksize=(1, 775, 1291), meta=np....
```

#### xcube Generator

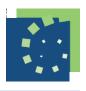

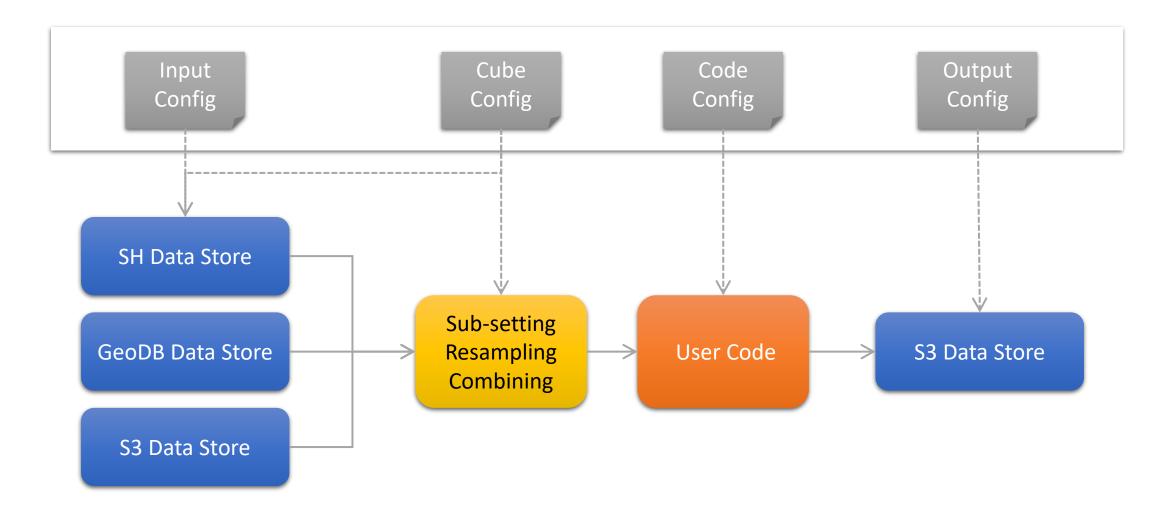

## Example I: xcube Generator

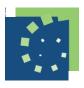

- Jupyter Notebook demonstrating data cube genaration from Earth Observation data, here Sentinel-2 MSI
- Sentinel Hub data store with access to full archive of several sensors
- Developing and testing user code
- Integrating user code into generation request
- Local generation and xcube
   Generator service

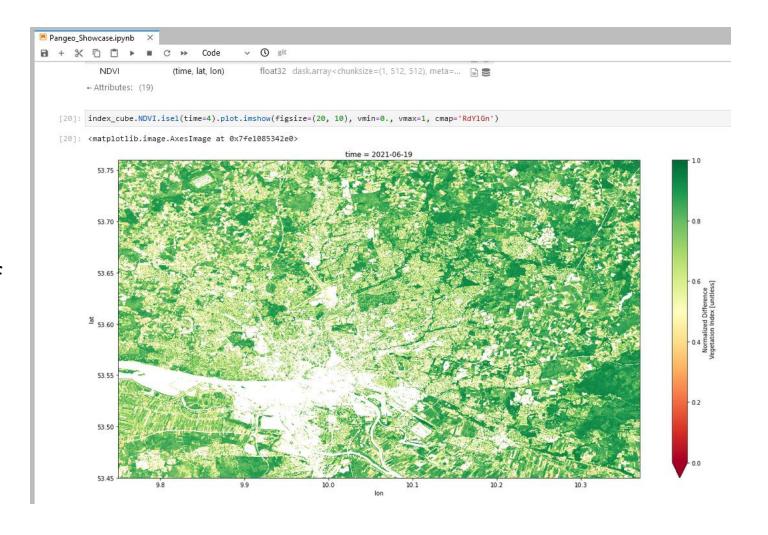

## Example II: xcube Server + Viewer

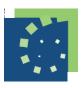

- Simple, web-based viewer for all data cubes generated by xcube
- Works directly on zarr repos, no pre-processing of image tiles
- Based on react
- xcube server required for providing image tiles processed on-the-fly
- Image and time-series functionality
- On-the-fly execution of user code possible, e.g. temporal aggregation

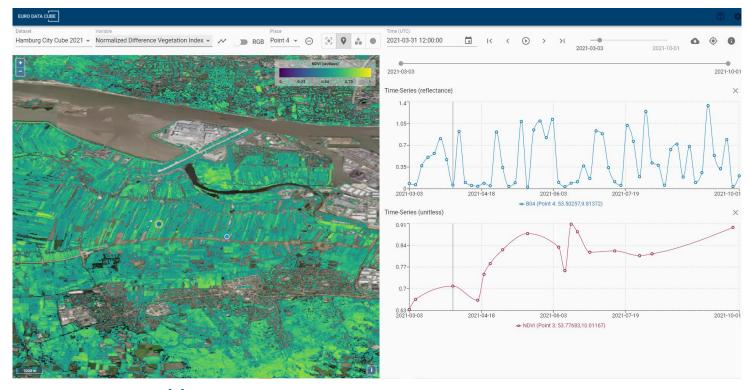

https://edc-viewer.brockmann-consult.de

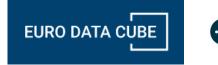

## Example III: Cate – Toolbox as a Service

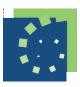

- Developed to analyse Essential Climate Variables provided by ESA's Climate Change Initiative
- Offers numerous analytical functions by default, additional ones can be simply added as Python functions
- Allows for developing user workflows
- Visualises Images, timeseries, histograms

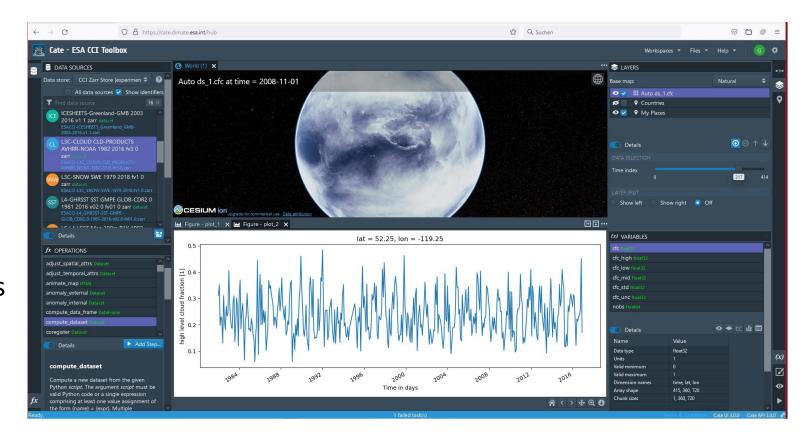

https://cate.climate.esa.int

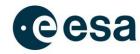

## xcube in Use – Selected Examples

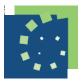

**AGRICULTURE** 

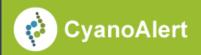

Cyanobacteria information and notification service with several public customers <a href="https://www.cyanoalert.com">https://www.cyanoalert.com</a>

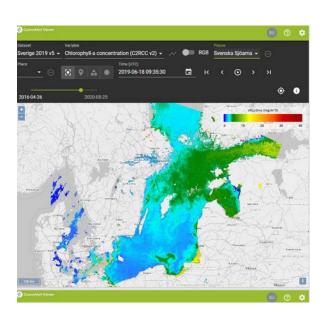

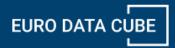

Commercial service for access, processing, and selling Earth
Observation Data
www.eurodatacube.com

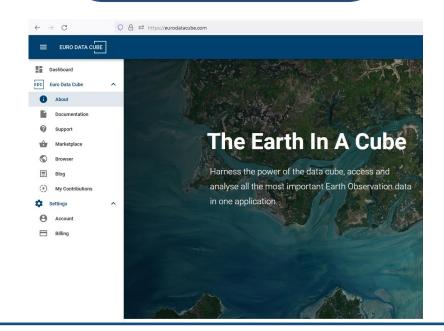

Operating virtual laboratory connecting numerous data sources for agriculture research community https://agriculturevlab.eu

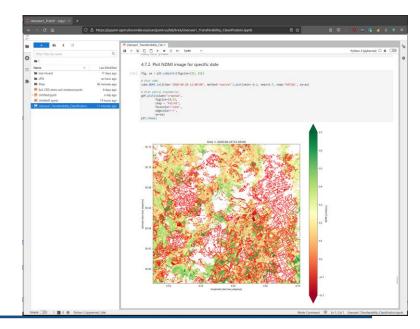

#### The Road Ahead

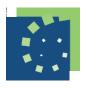

- Address user and project requirements for additional features:
  - Support for arbitrary spatial CRSs
  - Large-scale, batch processing
  - Catalogue service
  - Multi-resolution pyramids
  - Improve resampling
  - Enhance OGC support
  - Add ML/AI capabilities
- Evaluate other initiatives and software projects, e.g.
   Pangeo, Open Data Cube et al. with respect to using existing functionalities and to ensure compatibility
- Improve documentation
- Be more actively engaged in community developing and sharing xcube's tech stack

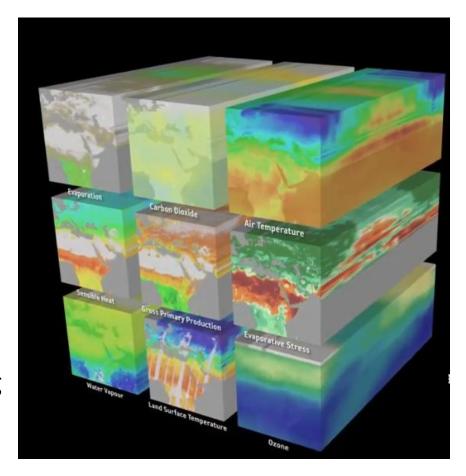

https://www.earthsystemdatalab.net

#### How to get, use, and contribute to xcube

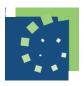

Source code on github:

https://github.com/dcs4cop/xcube

- Permissive MIT License, free use
- Submit pull requests to contribute or report issues
- Install with conda, channel conda-forge
- Contact us directly via email (see next slide), we are happy to hear from users and potential contributors!

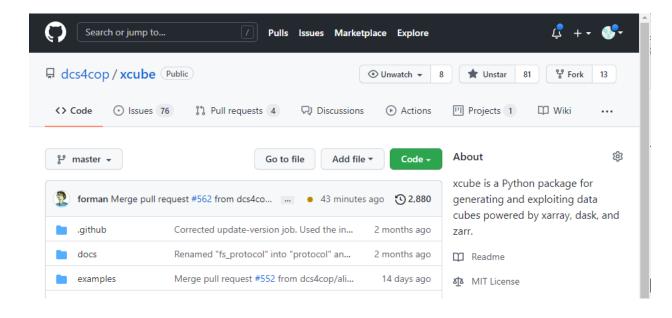

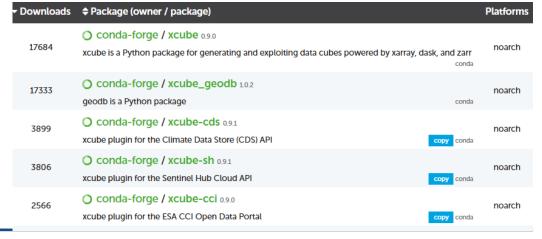

#### Thanks!

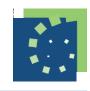

#### Do not hesitate to contact us directly!

gunnar.brandt@brockmann-consult.de or norman.fomferra@brockmann-consult.de

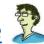

We are grateful to the Open Source Python community, particular to the developers of xarray, zarr, numba, and dask. xcube would not exist without these great packages!

#### www.brockmann-consult.de